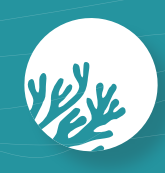

# Alamer

# Livret du participant - façade Atlantique (sauf Pays Basque)

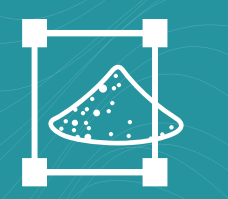

Des quadrats sur le sable...

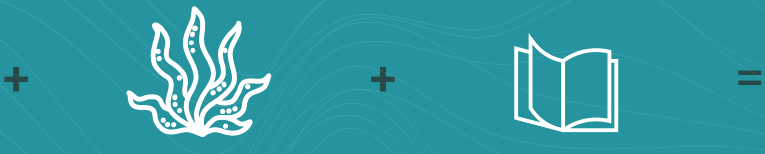

pour observer les algues

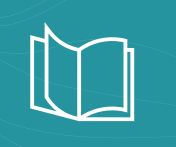

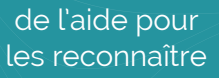

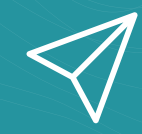

des données à envoyer aux chercheurs

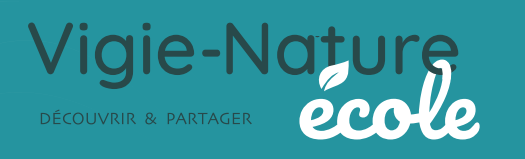

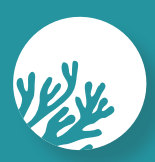

Les algues sont des végétaux marins qui se développent en mer et forment de véritables communautés. Au gré de leur cycle de vie, des vents, des courants et des marées, ces algues vont se décrocher de leur substrat et une quantité plus ou moins variable va venir s'échouer sur le haut des plages et composer en partie la laisse de mer.

Certaines de ces espèces sont communes sur tout le littoral de la Manche et de l'Atlantique, d'autres sont présentes dans des zones géographiques plus limitées, quand d'autres arrivées plus récemment sur nos côtes vont potentiellement se déployer davantage sur le littoral. En fonction de leur écologie, certaines de ces algues peuvent également représenter des marqueurs de l'état du milieu marin.

Avec le changement climatique et l'eutrophisation des eaux, la composition en algues des habitats marins change et, donc, la composition des laisses de mer aussi. Les usages des plages et les pratiques de gestion évoluent et peuvent affecter la conservation d'espèces de ces laisses.

**Documenter leur composition pour comprendre ces changements et mieux conserver cet écosystème, c'est tout l'enjeu de ce protocole.**

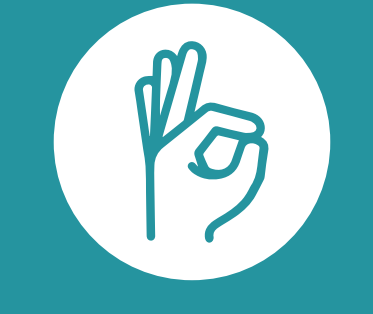

**Nous comptons sur vous !**

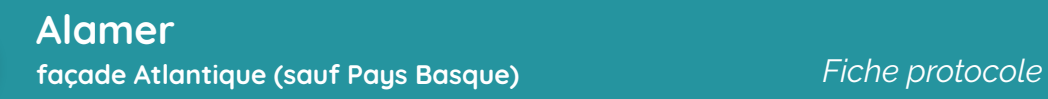

# **Quel est le protocole ?**

#### **Identifiez et placez un transect de 25 mètres le long de la laisse de mer fraîche 01**

Trouvez un repère fixe en arrière plage (maison, piquet, poteau…) qui permettra de retrouver le transect. Si possible, prenez en photo le transect et notez les coordonnées GPS correspondantes.

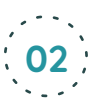

# **Caractérisez votre laisse de mer**

Mesurez la longueur, la largeur et l'épaisseur moyenne de la laisse dans votre transect. Si la laisse de mer est hétérogène, procédez par tronçons (faites par exemple la moyenne de 3 mesures).

Observez et notez la présence d'éventuelles traces de passage de cribleuse, d'accès à des engins motorisés, de chars à voile…

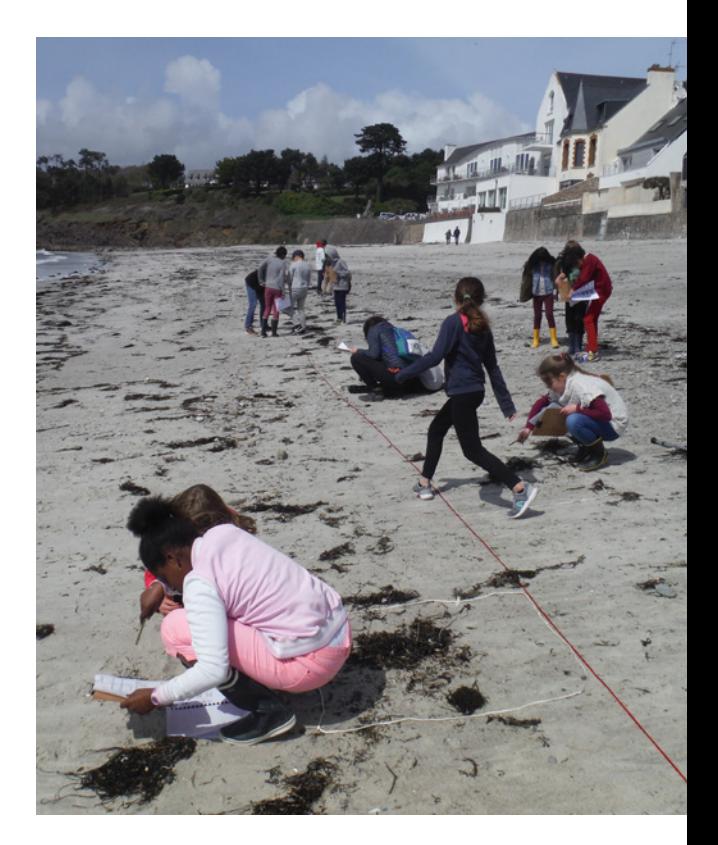

**JULIUS JULIUS** 

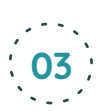

 $\mathbb{R}$ 

## **Placez de un à cinq quadrats**

Le long du transect, placez vos quadrats (de 1 à 5) et identifiez-les en plaçant un numéro dedans. Prenez en photo l'ensemble de chaque quadrat.

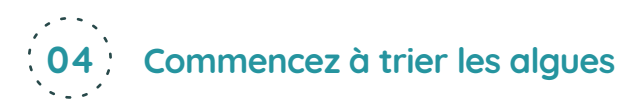

Sortez au moins un exemplaire de chaque sorte d'algue trouvée dans le quadrat et rangez les par groupes (faites par exemple un tas avec les algues brunes, un autre tas avec les algues rouges et un dernier tas avec les algues vertes), en les disposant sur le sable à proximité.

3

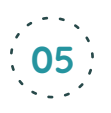

 $\mathbb{R}$ 

#### **05 Identifiez les algues en utilisant la clé de détermination.**

La clé de détermination proposée dans ce document vous permettra d'identifier les algues des quadrats. S'il n'est pas possible d'identifier l'algue à l'espèce, arrêtez-vous au type d'algue (par exemple : autre laminaire à stipe cylindrique B4). Cela est important pour le suivi scientifique.

Les algues difficilement identifiables doivent être prises en photo et transmises en parallèle.

Pour chaque espèce d'algue dans le quadrat, donnez une information sur la quantité relative de l'espèce par rapport aux autres espèces, en notant son indice d'abondance (de 1 à 4) :

- 1. Rare, un seul exemplaire de l'espèce présent parmi toutes les autres espèces ;
- 2. Un peu, au moins deux exemplaires de l'espèce présents parmi toutes les autres espèces ;
- 3. Beaucoup, nombreux exemplaires de l'espèce présents parmi toutes les autres espèces ;
- 4. Dominant, au moins la moitié de tous les exemplaires présents appartiennent à l'espèce.

Dans le cas d'algues aux frondes de taille importante (comme les laminaires), parfois subdivisées en petit morceaux, on examinera sa surface par rapport aux autres espèces.

Reportez cette abondance de chaque espèce dans la fiche terrain en utilisant le code de la clé d'identification (par exemple : Z1, V1, V2…).

#### **Quand participer ?**

Vous pouvez participer toute l'année ! Nous vous conseillons tout de même de privilégier une journée ensoleillée pour profiter de la plage !

أفتقا

#### **Matériel à prévoir**

- $\rightarrow$  corde ou décamètre de 25m,
- $\rightarrow$  cordelettes pour matérialiser le quadrat de 1m²,
- $\rightarrow$  numéros (plastifiés) pour identifier les quadrats,
- $\rightarrow$  la clé d'identification des algues (que vous pouvez plastifier),
- $\rightarrow$  la fiche de terrain
- $\rightarrow$  appareil photo

 $\Delta$ 

#### **Que prévoir avant ?**

#### g **Entraînez vos élèves**

Avant de partir à l'assaut des algues de la laisse de mer, il est conseillé de prévoir une séance en classe en amont pour préparer vos élèves à :

- > identifier les espèces ou groupes d'espèces à l'aide de la clé d'identification des algues ;
- > estimer l'indice d'abondance de chaque espèces ou groupes d'espèces ;
- > déployer le matériel de terrain.

Pour cela, n'hésitez pas à vous entrainer sur de vraies algues que vous aurez ramassées au préalable.

# **Quelques précisions**

 $\mathbb{R}$ 

#### **Pourquoi utiliser un transect et des quadrats ?**

En proposant à tous les participants de réaliser les observations dans un transect de 25 mètres et des quadrats de 1 mètre carré, il sera possible de faire des comparaisons de ces observations (par exemple le nombre moyen d'espèces identifiées dans les quadrats), peu importe la personne qui les aura réalisées.

#### **Pourquoi préconiser d'échantillonner 5 quadrats par transect ?**

Dans les phases de test du protocole, ce sont 10 quadrats par plage qui ont été échantillonnés. Il s'est avéré qu'à partir du 5ème quadrat, ce sont près de 90% du nombre total d'espèces qui y étaient observées. Dans l'optique de trouver le bon compromis entre le temps de participation et le pourcentage d'espèces observables, l'échantillonnage de 5 quadrats représentait le meilleur rapport. Bien sûr, pour que ce chiffre ne soit pas bloquant si jamais vous avez des petits effectifs dans votre classe, vous pouvez choisir de réaliser moins de 5 quadrats par transect (5 quadrats étant l'idéal, mais pas la règle absolue). Ils seront traités avec tout autant d'importance !

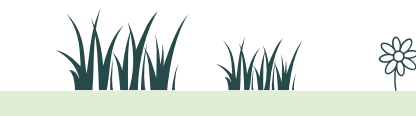

5

#### **Pourquoi utiliser la clé d'identification des algues ?**

On estime à environ 1500 le nombre de macroalgues [= algues visibles à l'œil nu] présentes dans les mers d'Europe. Dans un souci de simplification du protocole, il n'était pas possible de proposer toutes ces espèces à déterminer, d'autant plus que certaines nécessitent une observation microscopique pour être identifiées. Nous avons donc sélectionné 40 espèces ou groupes d'espèces intéressantes à étudier dans le contexte de changements globaux (climatique et anthropique). Certaines de ces espèces sont communes sur tout le littoral de la Mer du Nord, de la Manche et de l'Atlantique, d'autres ont des zones de répartition géographiques parfois limitées mais bien définies, alors que d'autres sont arrivées plus récemment sur nos côtes et vont potentiellement être amenées à se déployer davantage sur le littoral.

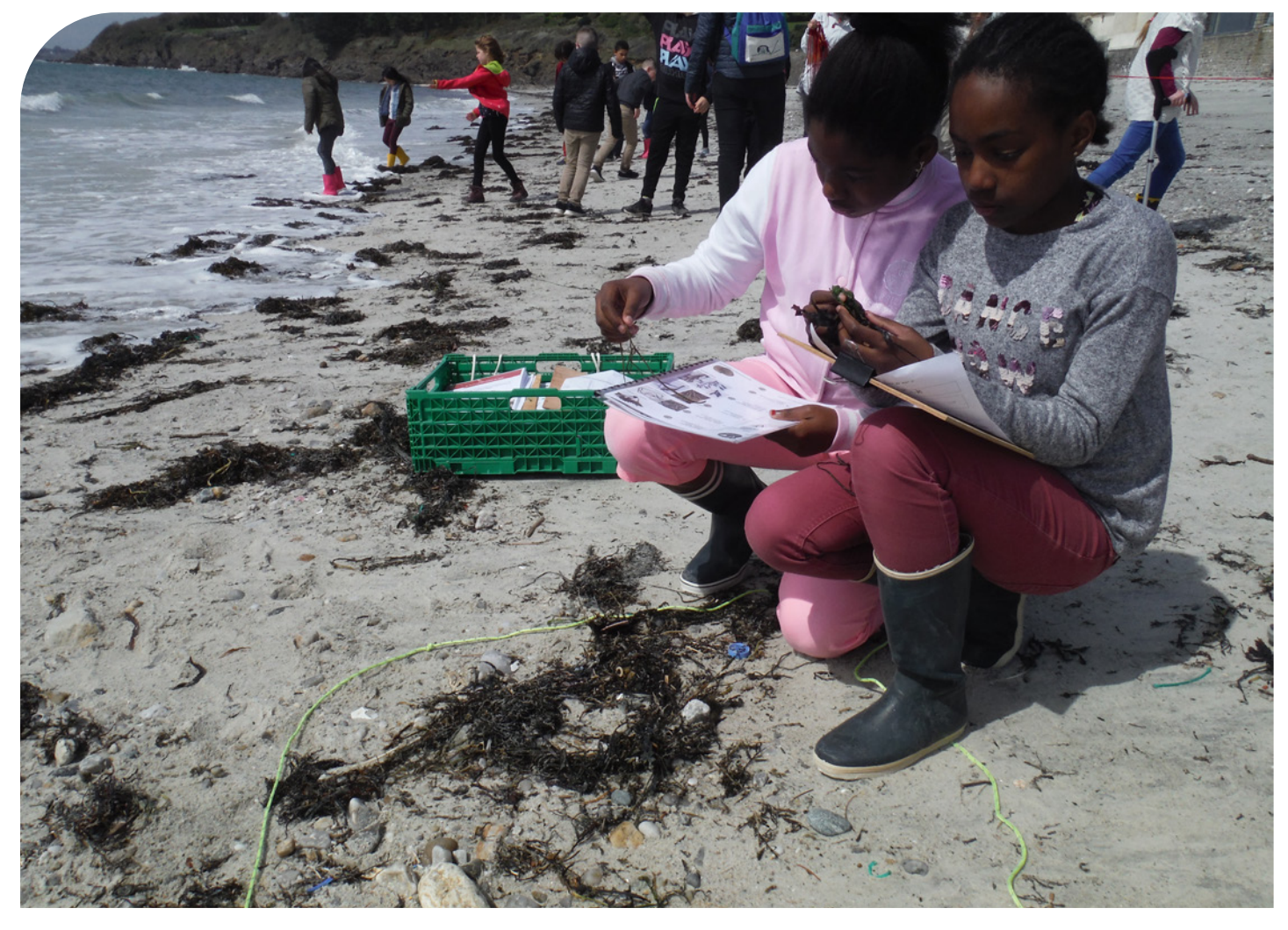

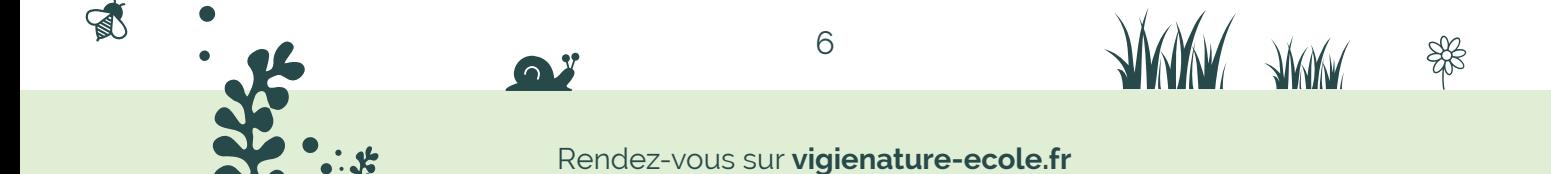

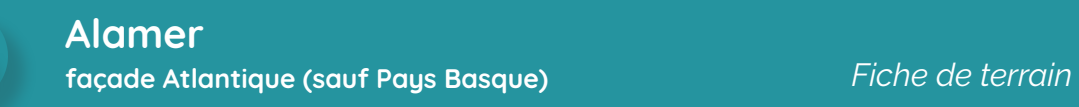

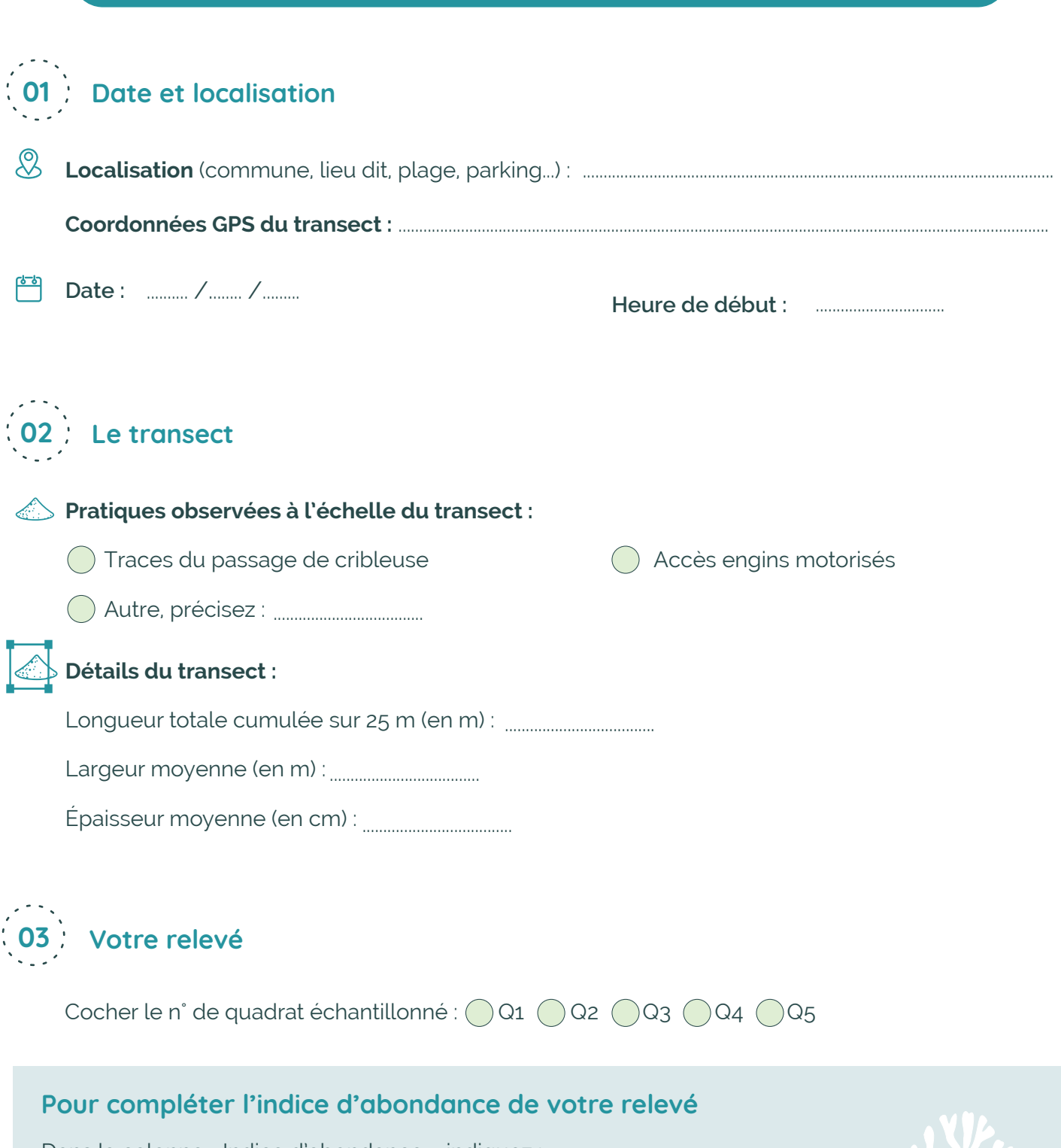

Dans la colonne «Indice d'abondance», indiquez :

 $\mathbb{R}$ 

- > **1** pour une **algue rare** (un seul exemplaire)
- > **2** pour une **algue peu présente** (au moins deux exemplaires)
- > **3** pour **algue abondante** (nombreux exemplaires)
- > **4** pour l'**algue dominante** (la moitié des exemplaires du quadrat)

Pensez à imprimer une fiche de terrain par quadrat étudié avec vos élèves

7

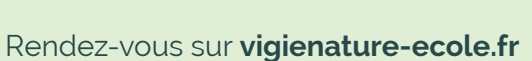

**ANUAL ANUAL** 

₩

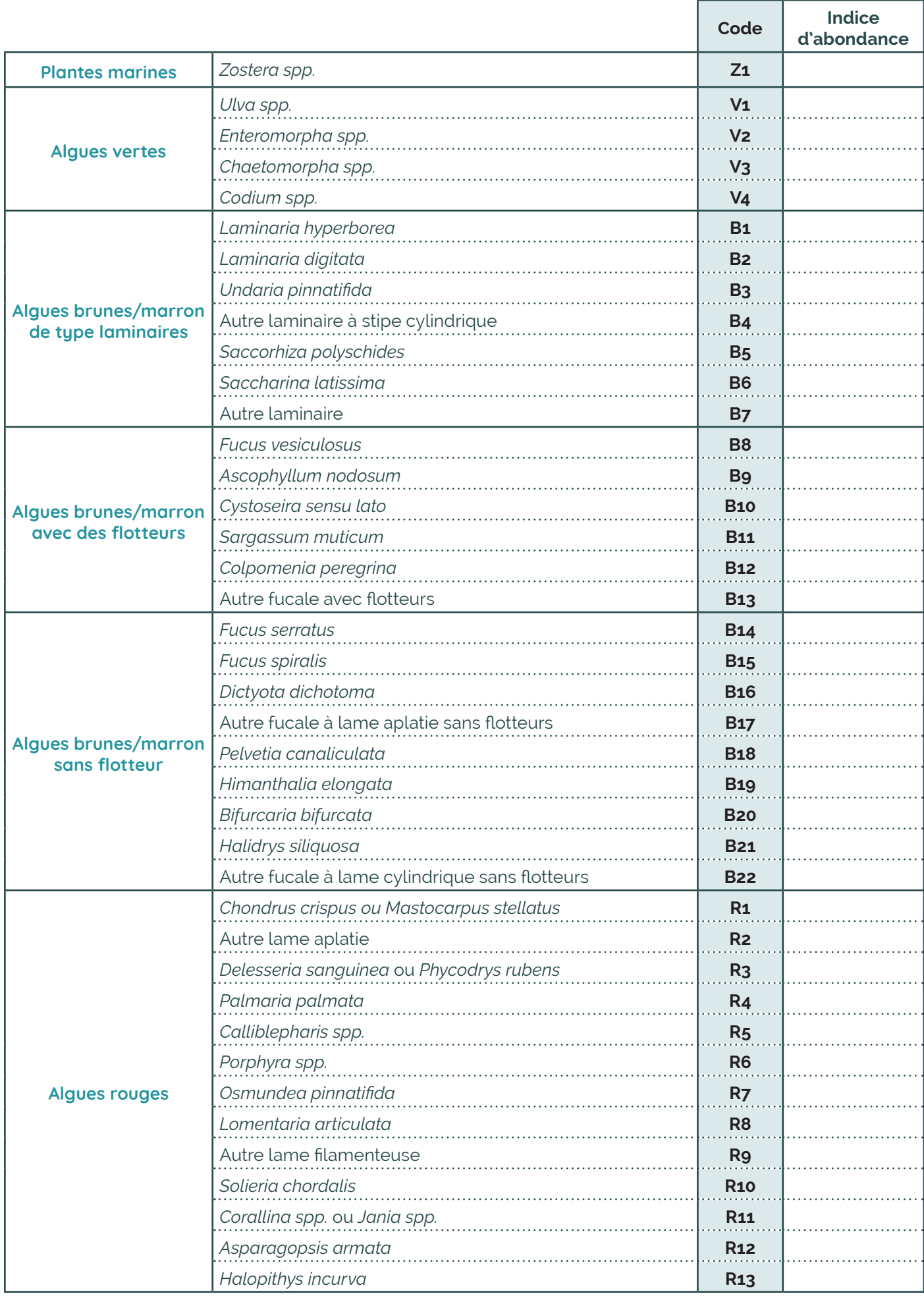

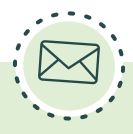

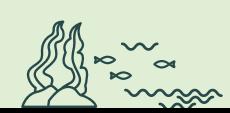

 $\mathbb{R}$ 

La clé de détermination n'est valable que pour les espèces taxons qui ont été sélectionnés dans le cadre du protocole ALAMER (pour « Algues de la LAisse de MER ») correspondant à la zone géographique Bretagne. Merci pour votre participation !

### **[Démarrer toute identification en partant de l'étape](#page-9-0) 1 page 10**

ᅙ

 $\overline{\infty}$ 

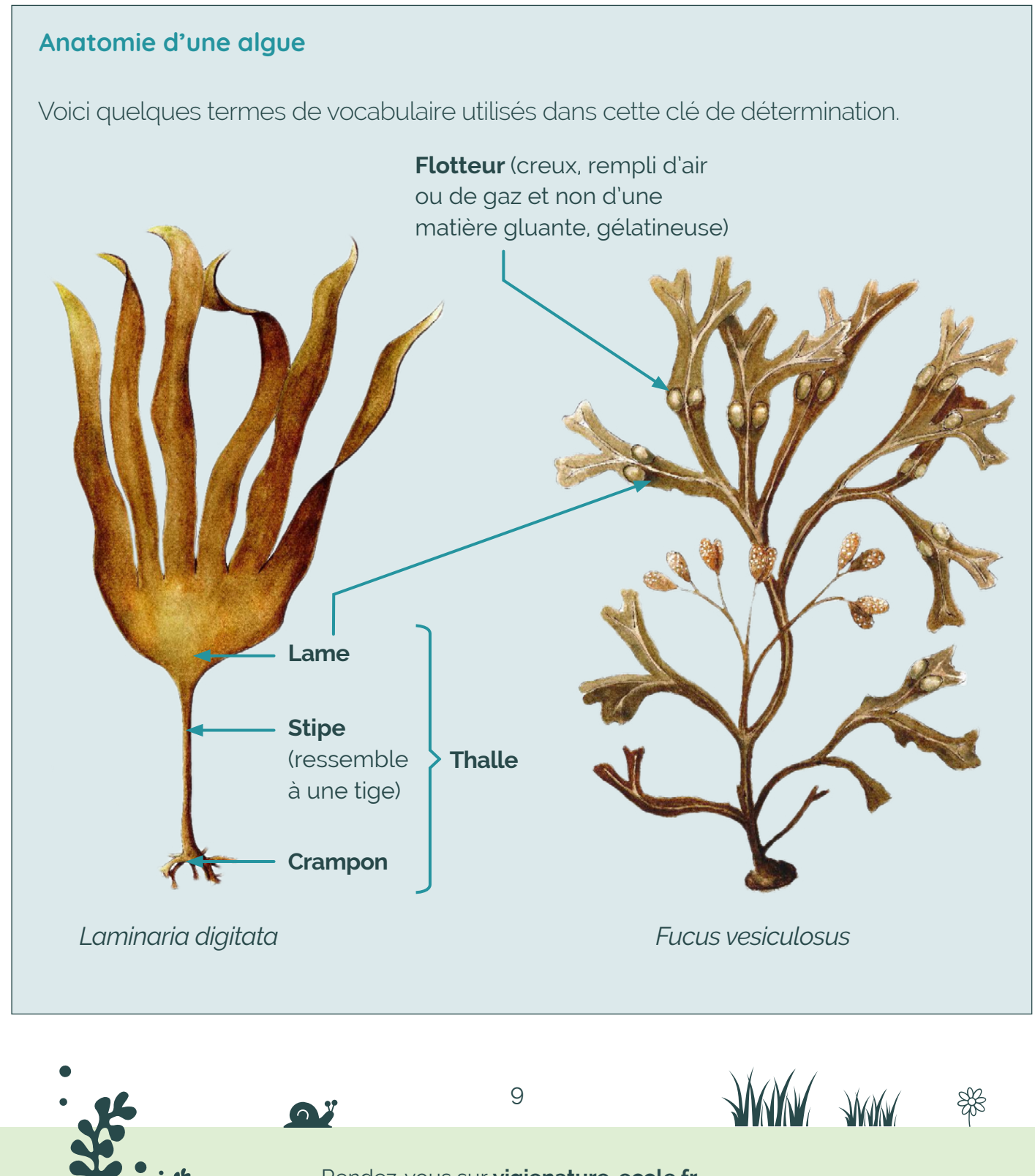

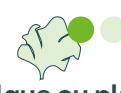

<span id="page-9-0"></span>**1**

富

**Algue ou plante verte quand fraîche** puis blanche quand décolorée

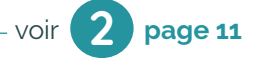

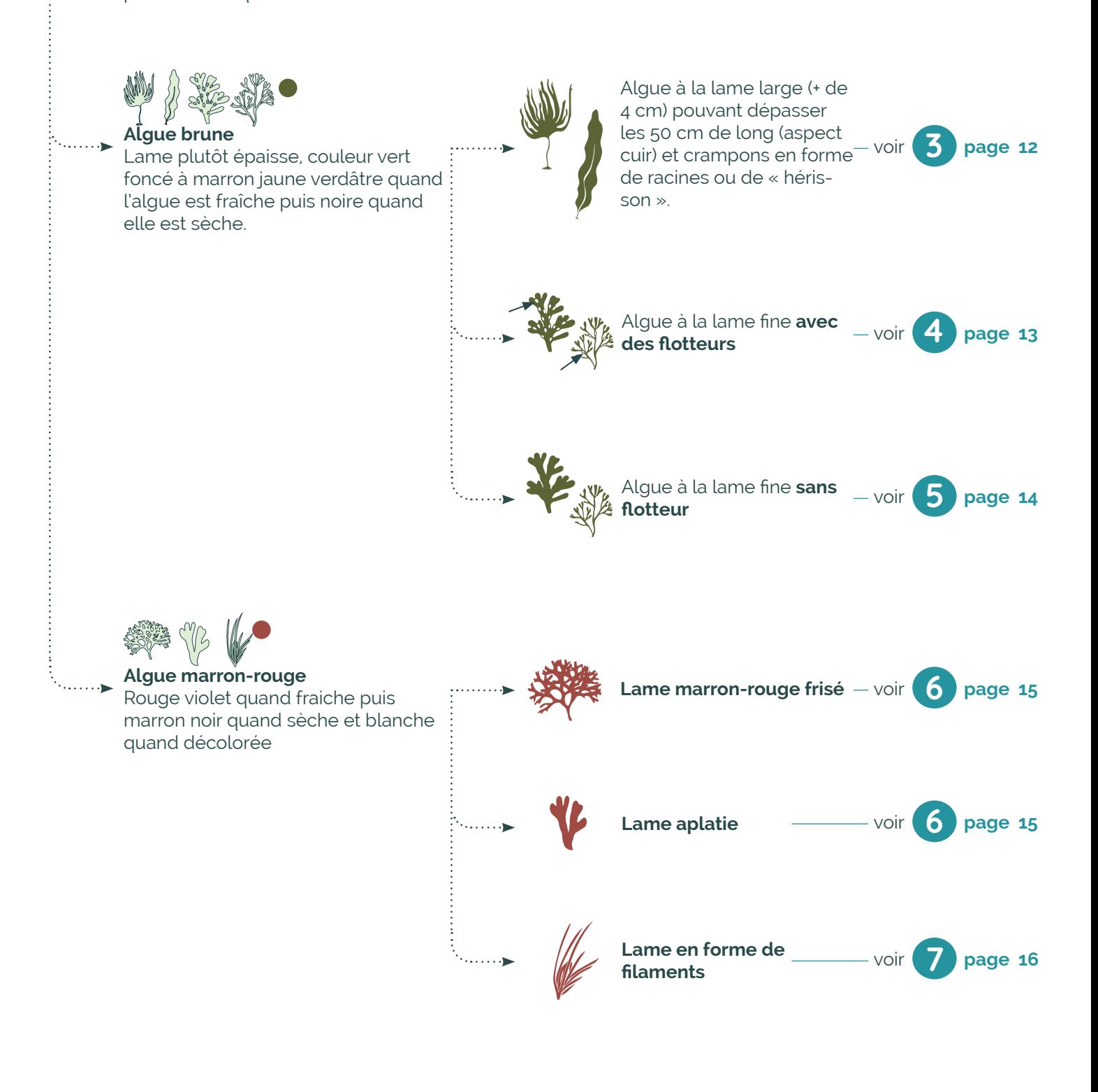

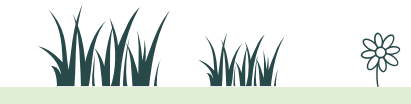

<span id="page-10-0"></span>**2**

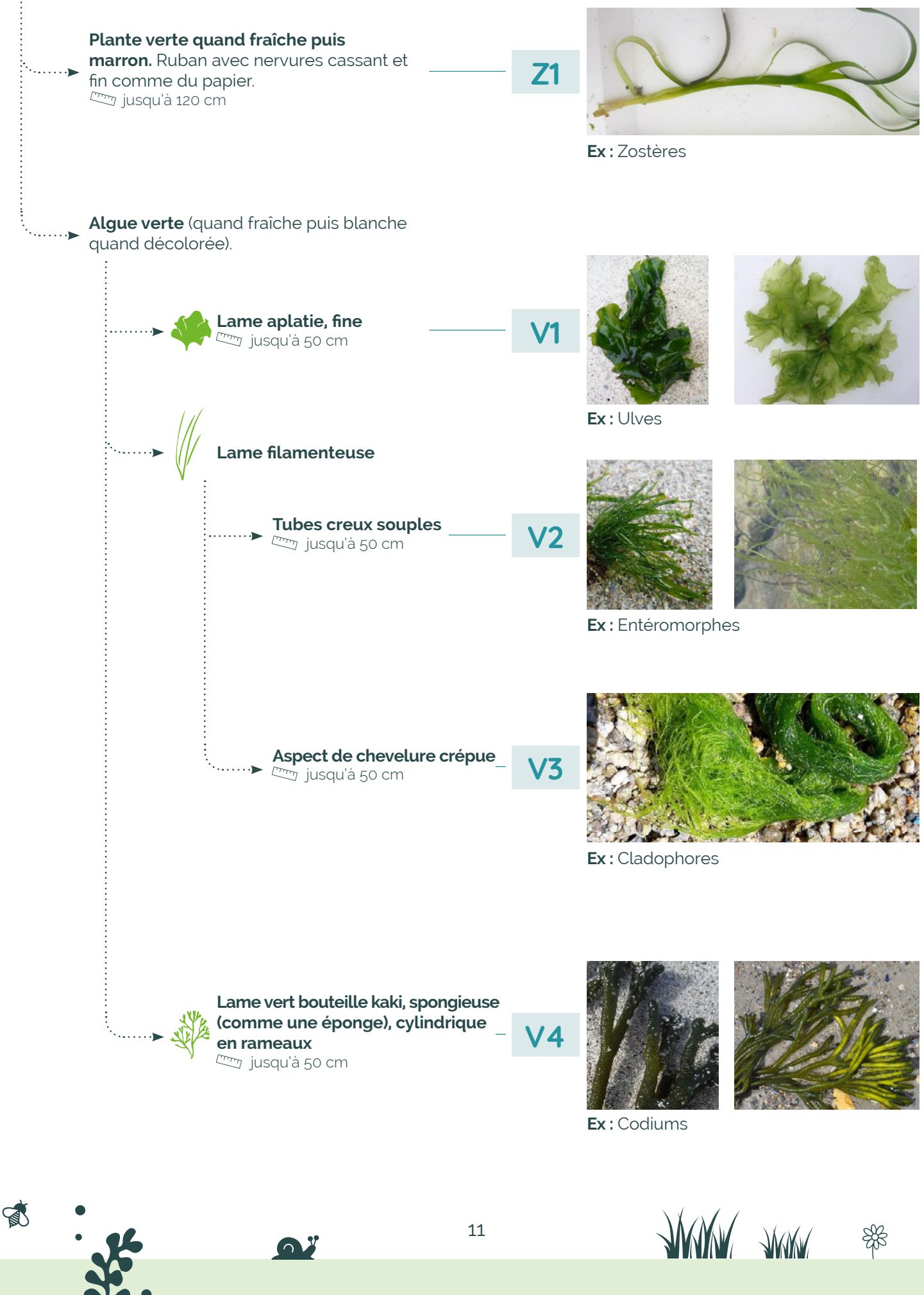

Rendez-vous sur **[vigienature-ecole.fr](http://www.vigienature-ecole.fr)**

<span id="page-11-0"></span>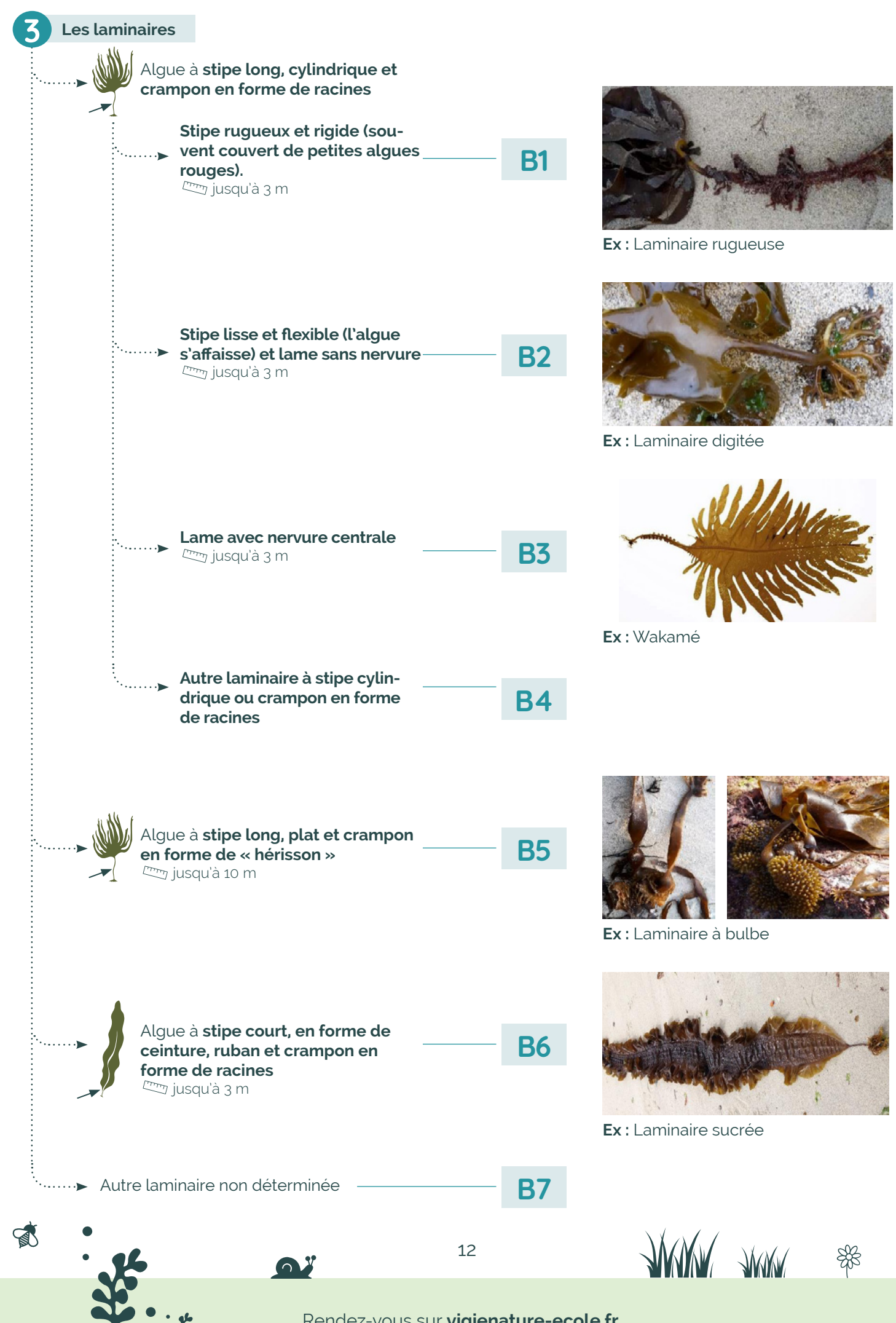

<span id="page-12-0"></span>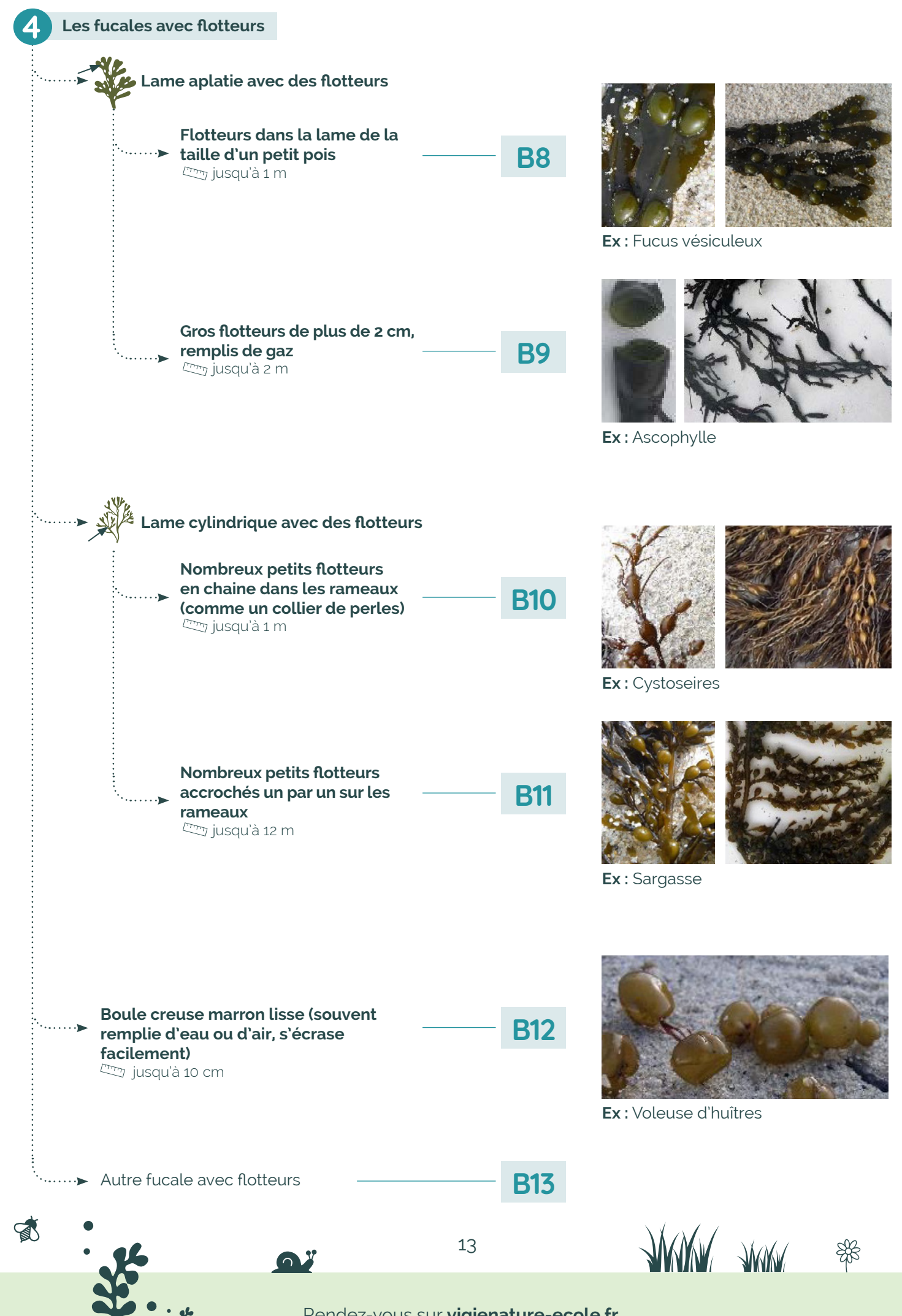

<span id="page-13-0"></span>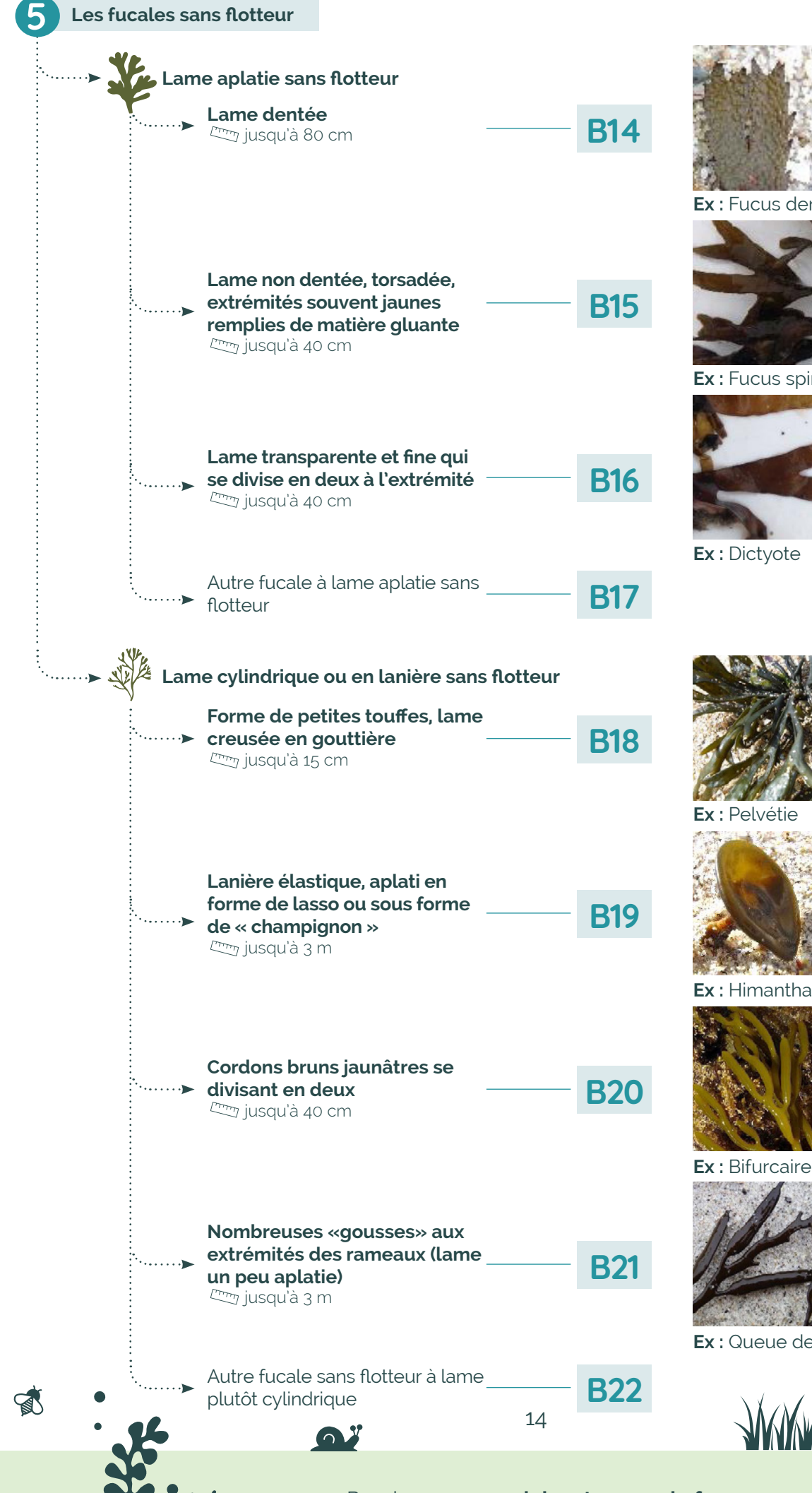

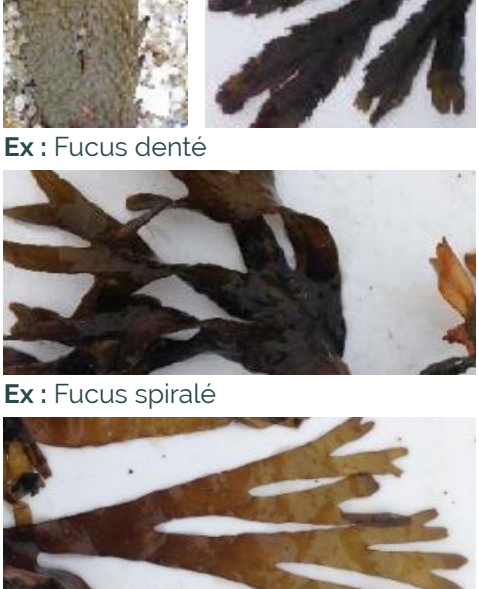

**Ex :** Dictyote

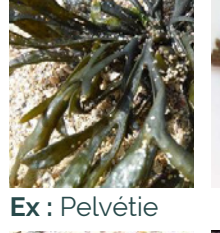

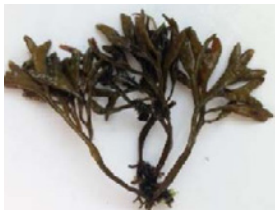

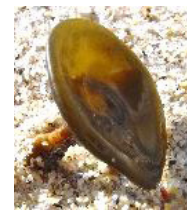

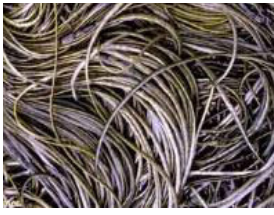

**Ex :** Himanthale ou Haricot de mer

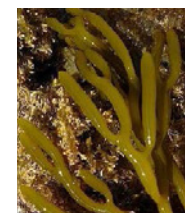

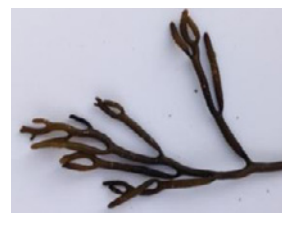

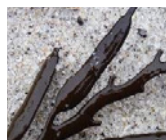

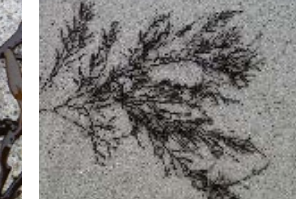

**Ex :** Queue de poulain

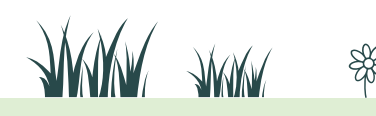

<span id="page-14-0"></span>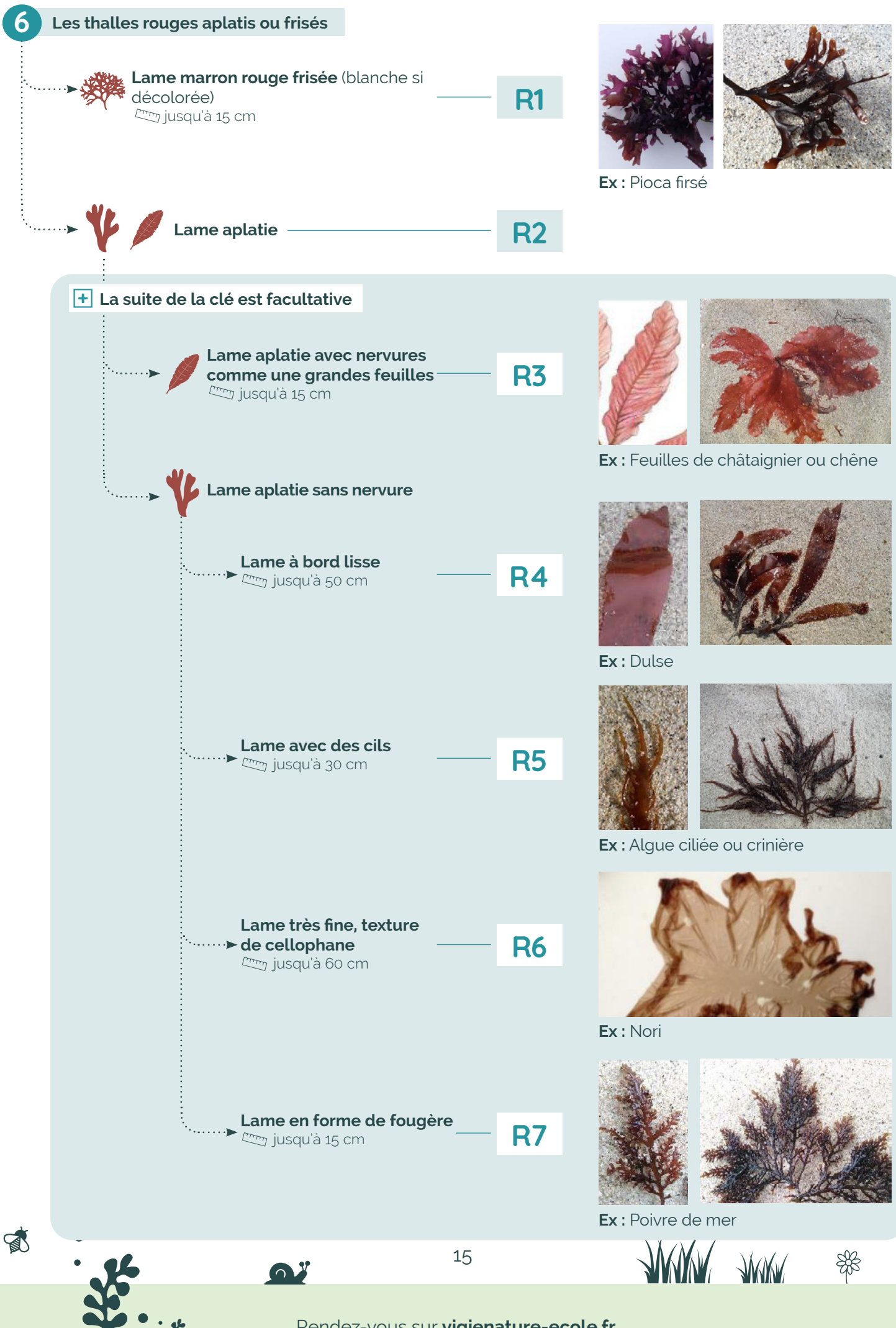

<span id="page-15-0"></span>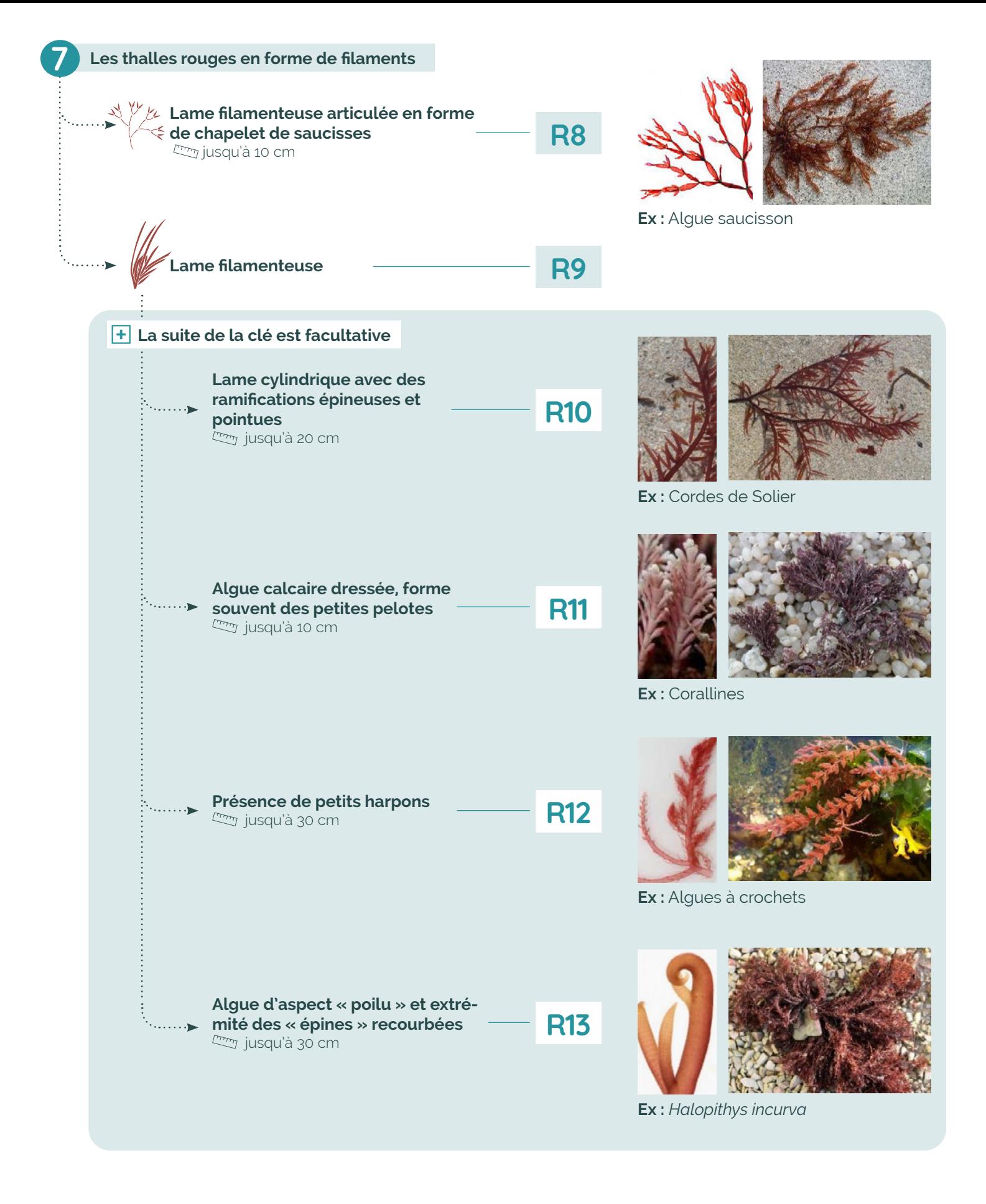

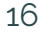

S

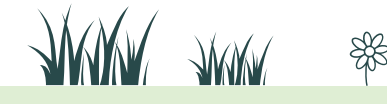

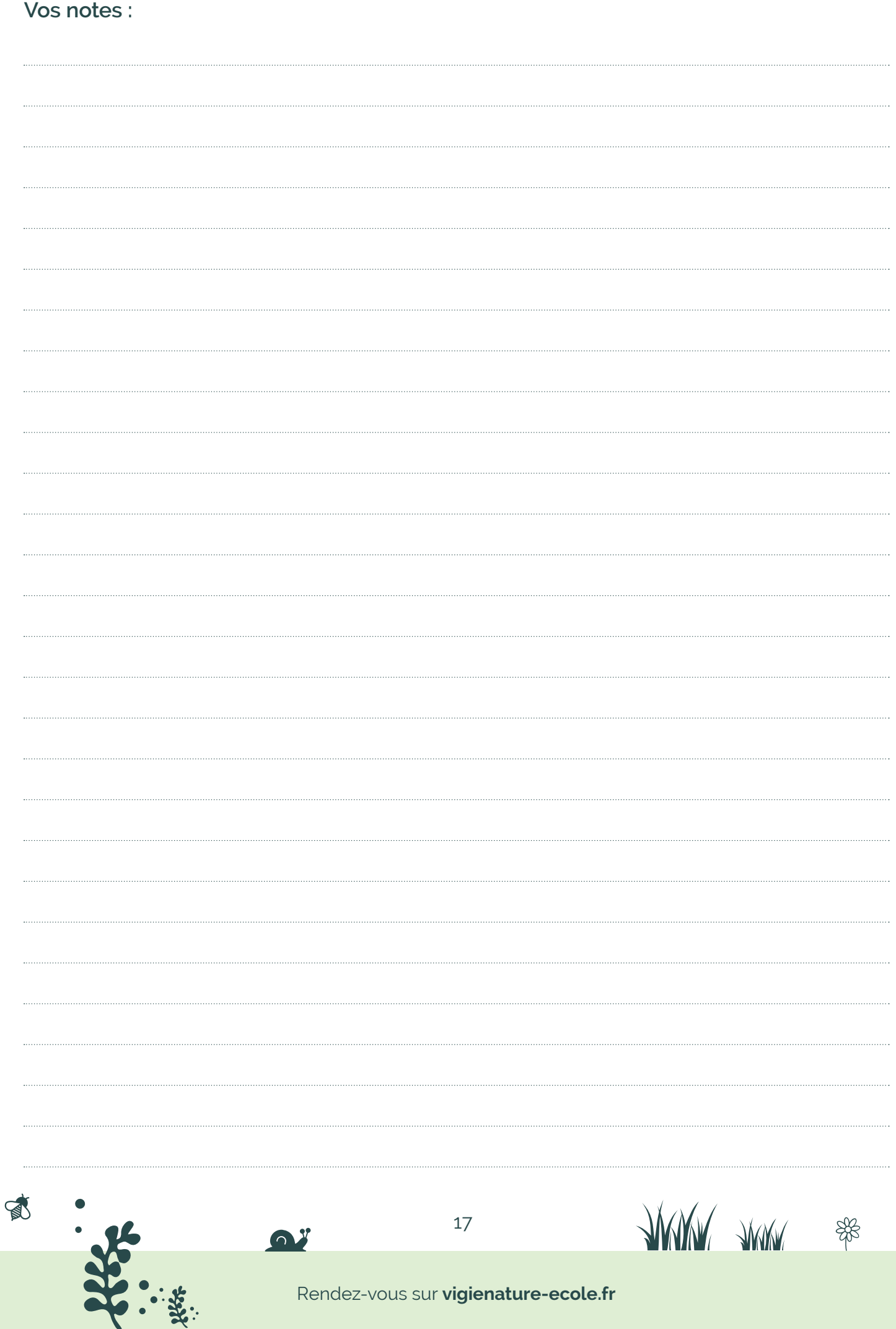

 $\bullet$ 

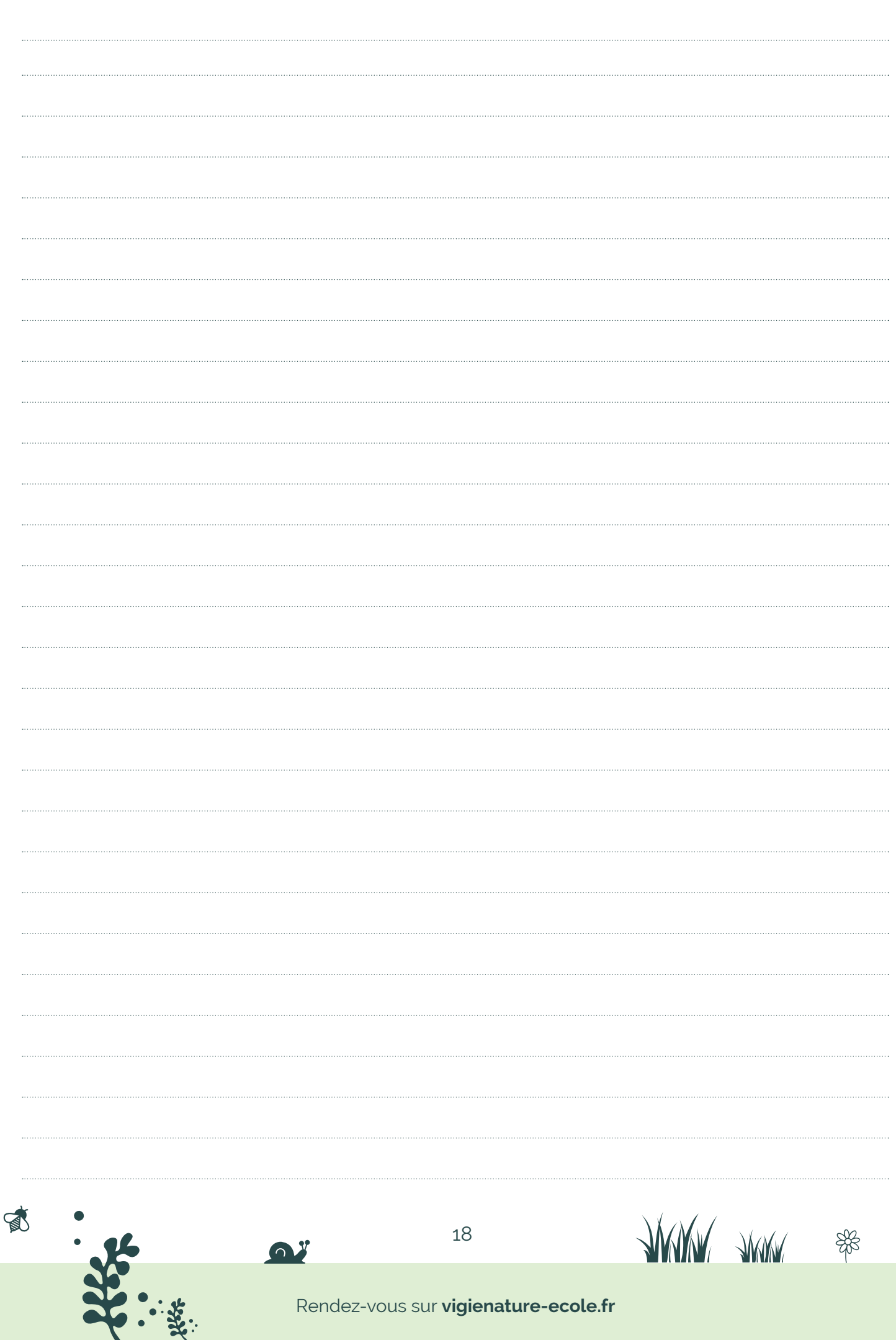

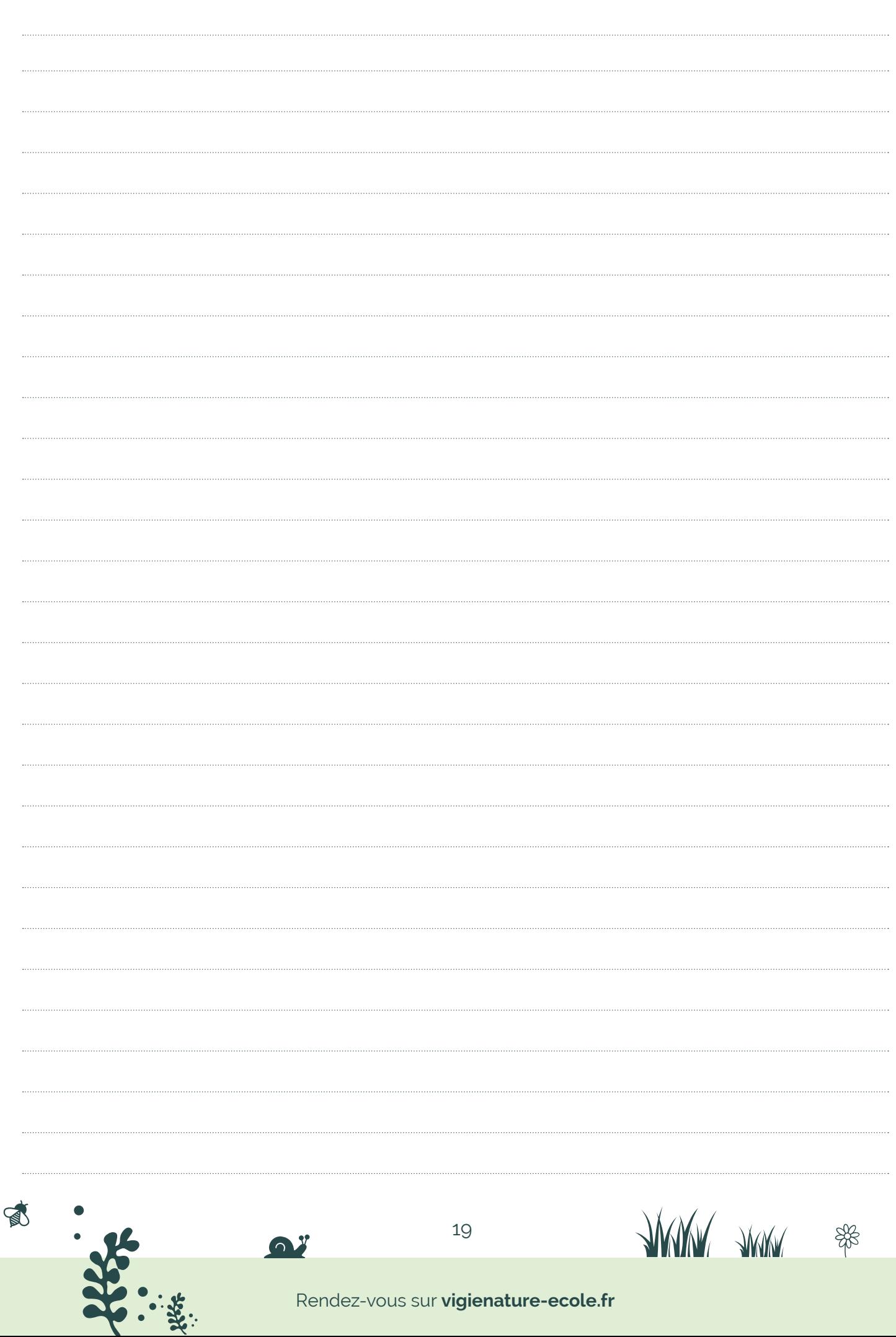

Vigie-Nature

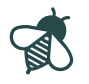

\$

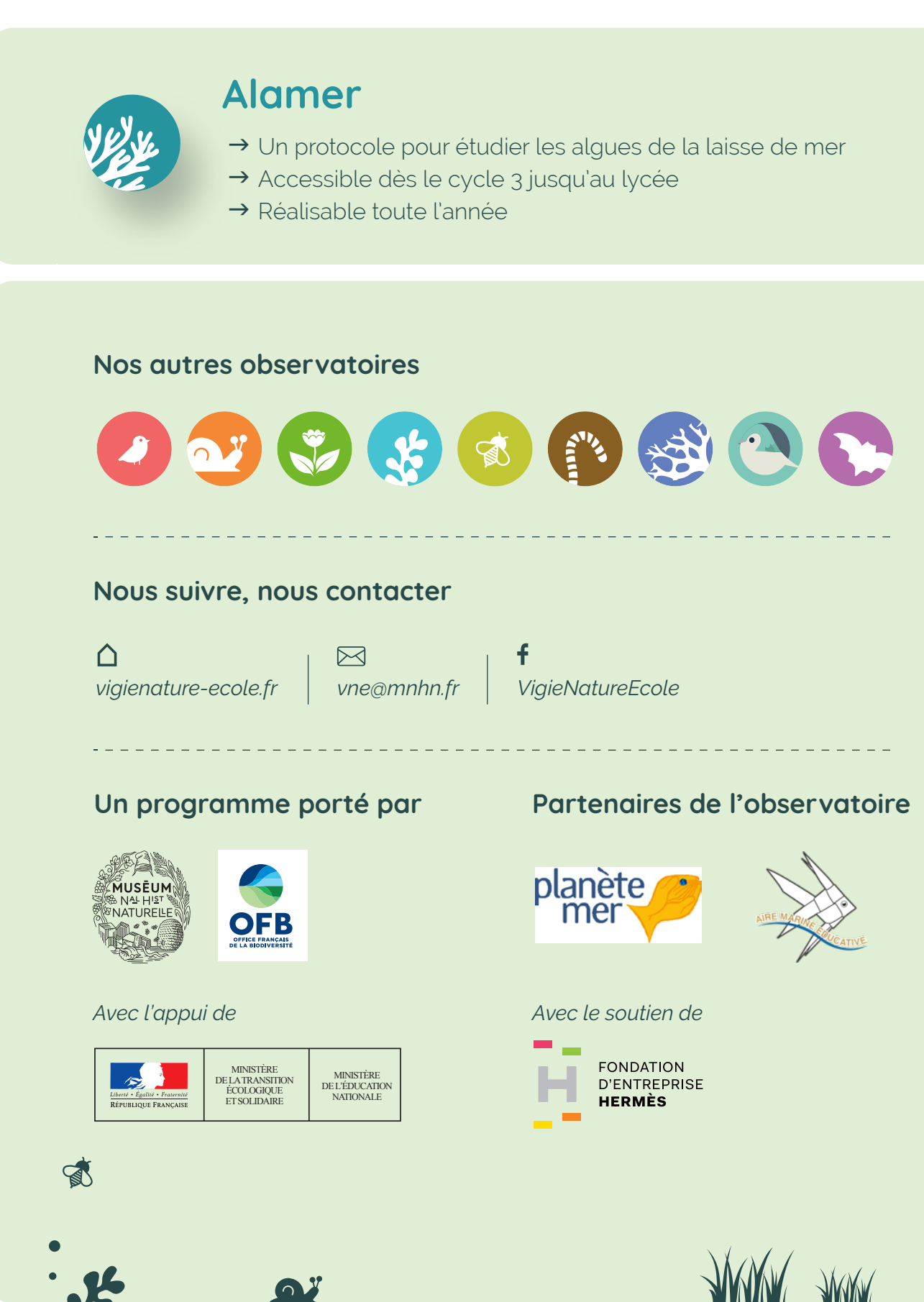